УДК 004.415

К*.*А*.* Кудим*,* Г*.*Ю*.* Проскудина*,* В*.*А*.* Резниченко

## СРАВНИТЕЛЬНЫЙ АНАЛИЗ ФУНКЦИОНАЛЬНЫХ ВОЗМОЖНОСТЕЙ СИСТЕМ ЭЛЕКТРОННЫХ БИБЛИОТЕК

Приводится сравнительный анализ основных функциональных возможностей и особенностей систем DSpace и EPrints как наиболее популярных свободно распространяемых систем построения электронных библиотек. Описан опыт построения многоязычных электронных библиотек на их основе. Особое внимание уделено проблемам локализации, совместимости внешних форматов и удобству использования данных систем.

#### Введение

Данная работа продолжает цикл публикаций [1–3], посвященных созданию электронных библиотек (ЭБ) на основе свободно распространяемого программного обеспечения с открытым исходным кодом. Итогом данных работ стала разработка двух типовых институтских библиотечных веб-сайтов – http://greenstone. isofts.kiev.ua, созданного на основе программного обеспечения (ПО) Greenstone и http://eprints.isofts.kiev.ua на основе ПО EPrints.

За прошедший период в Институте программных систем НАН Украины изучена и опробована еще одна популярная система для построения научных библиотек – DSpace. Известно, что в Украине созданы и функционируют на основе DSpace «Открытый электронный архив гражданского общества» www.e-archive.org.ua, электронные репозитории Украинского католического университета (г. Львов) http://dspace.ucu.edu.ua, Института биологии южных морей НАН Украины (г. Севастополь) http://repository.ibss.org.ua/dspace/, а также Центра гуманитарных исследований Львовского национального университета им. И. Франко http://www.dspace. humanities.org.ua/dspace/.

В настоящее время электронные коллекции, созданные с помощью DSpace, доступны в локальной сети нашего института, которые в дальнейшем предполагается открыть для всеобщего обозрения и доступа. Сотрудники нашего института осуществили установку, настройку и локализацию электронного архива научной библиотеки Национального университета «Киево-Могилянская академия» – http://www.library.ukma.kiev. ua/dspace/.

Результатом проведенной работы и явилась настоящая работа.

В настоящее время все больше и больше научных и образовательных материалов создаются в электронной форме. Как следствие, все большему количеству учебных заведений и научных организаций требуется надежное место для хранения и легкого доступа к таким материалам. Множество статей, отчетов, экспериментальных данных, медиаданных, созданных в каком-либо подразделении организации, сохраняется на локальном жестком диске или веб-сервере подразделения. Такие данные часто теряются навсегда после реструктуризации организации. Более того, множество публикуемых работ становится доступным только после длительного периода времени с момента их реального завершения. Все это объясняет важность создания систем электронных библиотек.

Существует немало систем такого рода как коммерческих, так и бесплатных. Лидирующие позиции в этой отрасли занимают два быстро развивающихся проекта DSpace  $[4]$  и EPrints  $[5]$ . По данным  $[6]$ на июль месяц 2007 года в мире функционирует 245 электронных репозиториев (архивов, библиотек), созданных с использованием ПО DSpace и 230 − EPrints. Наиболее крупный из них – DSpace at Cambridge, насчитывающий 188395 записей.

© К.А. Кудим, Г.Ю. Проскудина, В.А. Резниченко, 2007 **32 ISSN 1727-4907.** Проблеми програмування**. 2007.** № **4**

Версии последних релизов на момент написания статьи были EPrints 3.0 и DSpace 1.4.1. Разработка систем проходит при активном участии их пользователей.

Данные системы представители одного класса и имеют много общего. Обе системы с открытыми исходными кодами. ОАІ-совместимые  $\overline{17}$ . 8], интероперабельне, эквивалентные по функциональности самоархивирования, и даже написаны они изначально были одним и тем же программистом из Саутгемптона Робом Тэнсли (Rob Tansley).

Представленный в работе сравнительный анализ EPrints 3.0 и DSpace 1.4.1. может быть полезен как для специалистов, выбирающих систему электронных библиотек для своего учреждения, так и разработчикам подобных систем, чтобы увидеть возможные пути усовершенствования программного обеспечения.

Работа структурирована следующим образом. Разлел 2 солержит историю создания систем и описание подобных проектов. Далее следует описание некоторых аспектов функциональности систем (раздел 3): описание архитектурных отличий (раздел 4); отличий внешнего использования (раздел 5); технические аспекты систем (раздел 6) и заключение.

## 1. История создания и подобные проекты

**DSpace.** Платформа электронных библиотек DSpace разрабатывалась совместно компанией Hewlett-Packard и библиотеками MIT (Massachusetts Institute of Technology). 4 ноября 2002 года система была запущена как действующая служба, поддерживаемая библиотеками MIT. Также на основании липензии BSD [9] был открыт исходный код с намерением поощрить формирование сообщества откры-**ТЫХ** кодов вокруг DSpace. Она формировалась под влиянием научных исследований области  $\overline{R}$ систем электронных библиотек. Архитектура DSpace происходит из фреймворка Кана и Виленского для сервисов распределенных электронных объектов [10], а так же из работ Армса и других по архитектуре электронной библиотеки [11, 12]. DSpace

основывается также на работе Лагозе и других по архитектуре FEDORA [13] и прототипе реализации FEDORA в университете Вирджинии [14]. Другая существенная часть работы по созданию DSpace связана с OAIS (Open Archival Information System) [15], где определены все основные понятия и термины, используемые в DSpace.

Благодаря своему проис-**EPrints.** хождению из движения «Общение в мире науки» (Scholarly Communication), конфигурация EPrints по умолчанию направлена на поддержку научных статей, но может быть адаптирована для других целей и содержимого. Система разработана в группе Интеллекта, агентов и мультимедиа в отделе электроники и компьютерных наук Саутгемптонского университета в 2000 году. EPrints свободно распространяется под лицензией GNU General Public License  $[16, 17]$ .

EPrints имеет много сходства с DSpace, но оптимизирована так, чтобы обеспечить самостоятельному доступ  $\mathbf{K}$ депонированию (внесению) автором материалов (статей, отчетов, книг и пр.), в то время как DSpace обеспечивает платформу, для долгосрочного хранения цифровых материалов, используемых в академических исследованиях. Интерфейс пользователя для депонирования материалов в DSpace основан на опыте, полученном из разработки и использования интерфейса пользователя для депонирования системы EPrints. Интероперабельность с EPrints, в настоящее время частично может достигаться через использование протокола **OAI-PMH** (Open Archives Initiative Protocol for Metadata Harvesting) для сбора метаданных [8], обеспечивающего сервис лоступа к разным архивам.

Среди систем того же класса можно также назвать ПО Greenstone Новозеландского проекта по электронным библиотекам (ЭБ) в Университете Waikato  $[18]$  открытый инструмент создания ЭБ, главным образом сосредоточившийся на централизованной публикации документов (и других объектов коллекционирования), кроме того, CERN разработал ПО сервер документов CERN (CDSware) [19], кото-

рый является сервером предварительной публикации научных документов.

## 2. Обзор функциональности

**DSpace** функционирует как централизованный сервис организации. Разные подразделения в пределах учреждения (лаборатории, центры, школы или отделы) могут иметь свои собственные отдельные области в пределах системы. Члены этих подразделений непосредственно вносят контент через веб-интерфейс пользователя, который разработан так, что внесение осуществляется максимально просто. Альтернативно система предусматривает импорт множества элементов для пакетной загрузки контента.

В каждом подразделении можно также назначить людей, которые могут просматривать и редактировать внесения перед тем, как они будут включены в основной репозиторий. Затем DSpace индексирует метаданные, поступившие вместе с электронным документом, и делает их доступными согласно привилегиям доступа, определенным в данном подразделении.

Функциональные аспекты DSpace [20]:

- для базовой организации данных зафиксирована определенная модель данных;

- система хранит и индексирует метаданные в разнообразных форматах;

- система хранит информацию о пользователях системы;

- несмотря на то, что большие усилия прилагаются для облегчения доступа к электронным материалам учреждения, тем не менее открывать полный доступ к содержимому репозитория не всегда целесообразно. Кроме того, такие функции как депонирование и редакторская проверка должны быть привязаны к соответствующим пользователям и ограничиваться ими. Поэтому система обладает функцией авторизации;

- система должна быть способна принимать приходящие материалы, такой процесс называется поглошением [15];

- в некоторых случаях требуется, чтобы материалы или связанные с ними метаданные, вносимые в архив, были проверены или дополнены назначенными

пользователями. Такая послеловательность действий называется рабочим процессом (workflow);

- материалы в архиве доступны по ссылкам. приведенным  $\overline{B}$ описании конкретного элемента. По этому же описанию можно делать библиографические ссылки на данный материал;

- конечные пользователи должны иметь возможность просматривать и находить содержимое репозитория. В связи с обеспечивать система должна ЭТИМ функции поиска и просмотра (навигации);

- для предоставления возможности интегрированного поиска документов поддерживается протокол сбора метаданных OAI-PMH;

- должна существовать возможность уведомления конечных пользователей системы об интересующих свежих поступлениях репозитория, чтобы избавить их от необходимости регулярно посещать репозиторий для выполнения такой проверки. Система предоставляет автоматическую рассылку уведомлений по электронной почте через службу подписки;

- предоставляется возможность обрабатывать данные произвольных форматов, от простых текстовых документов до наборов данных и цифрового видео;

- доступ к перечисленным функциональным возможностям предоставляется посредством веб-интерфейса.

EPrints также обеспечивают подобную функциональность, необходимую ДЛЯ управления электронным репозиторием, решая задачу длительного хранения и доступа, и предоставляя основу для дальнейшего развития системы [2]. Рассмотрим более подробно некоторые из приведенных аспектов, где возможно показывая отличительные особенности **DSpace**  $\overline{\mathbf{M}}$ EPrints.

## 3. Архитектурные отличия

В этой части рассмотрим некоторые стороны архитектурных отличий: модель данных, формат файлов, формат и экспорт/импорт металанных.

#### 3.1. Модель данных

**DSpace.** Способ организации данных в DSpace выбран таким образом, чтобы отразить структуру организации, использующей данную систему (рис.1).

Каждый сайт DSpace делится на разделы, соответствующие подразделениям организации. Раздел является самым высоким уровнем иерархии DSpace. Разделы могут содержать подразделы, т.е. могут образовывать иерархию. Разделы содержат коллекции логически связанных материалов. Каждая коллекция может принадлежать только одному разделу. Коллекция состоит из элементов, которые являются основной единицей или «атомом» архивирования. Элемент принадлежит одной и только одной коллекции (связь принадлежит), но дополнительно может быть отображен еще и в других коллекциях (связь включает). Элемент состоит из сгруппированного, связанного между собой содержимого и соответствующих описаний (метаданных). Метаданные, описывающие элемент, индексируются для навигации и поиска. Далее, элементы, в свою очередь, представляют собой наборы (связки) битовых потоков (файлов). Цель подобных наборов - хранить тесно связанные файлы вместе.

В табл. 1 приведены примеры для каждого типа объекта модели данных  $[4,20]$ .

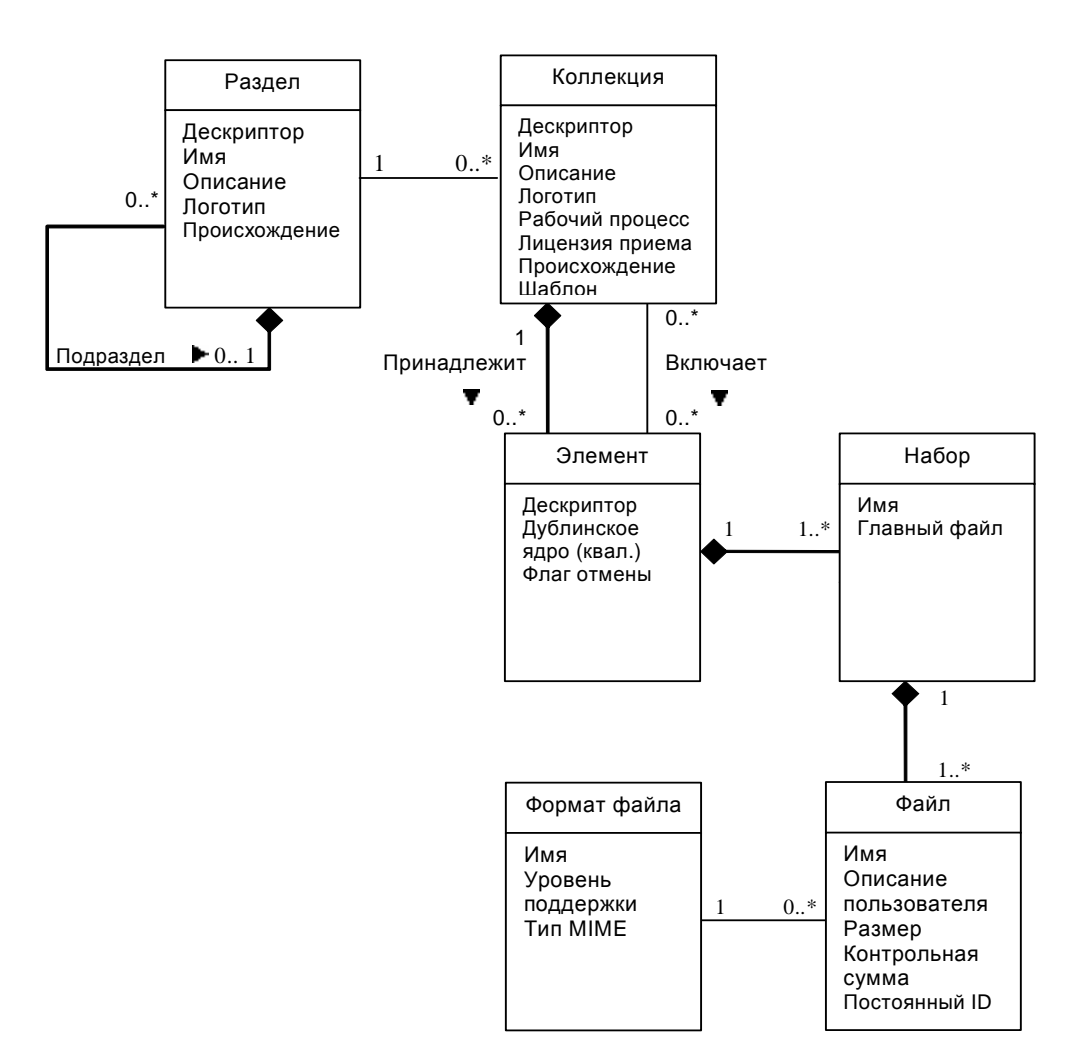

Рис. 1. Модель данных DSpace

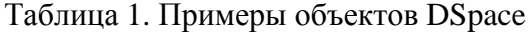

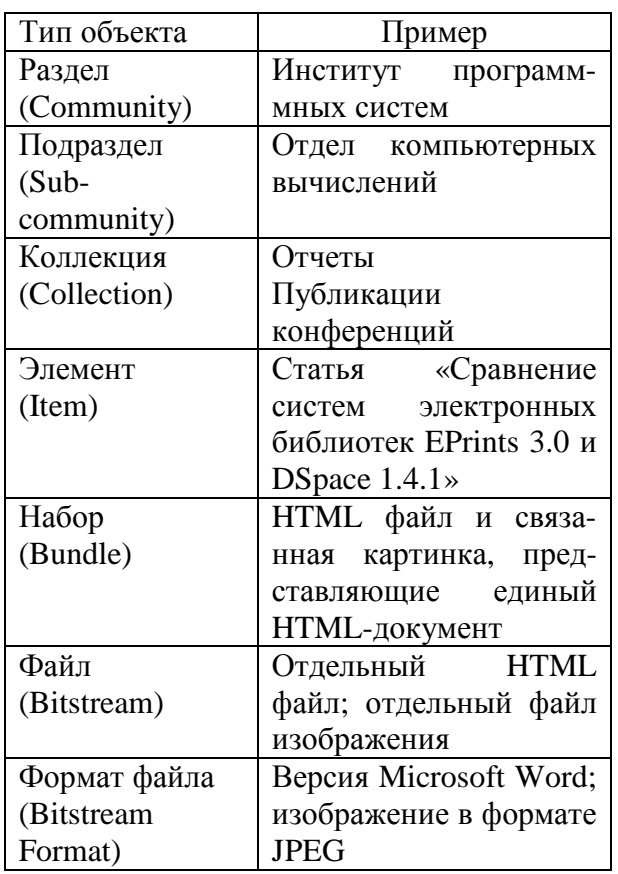

Кажлый элемент имеет запись метастандарта квалифицированного ланных Дублинского ядра (Qualified Dublin Core -QDC). Другие метаданные могут сохраняться в элементе в виле текстового файла, но обязательным набором метаданных для каждого элемента является QDC, что обеспечивает интероперабельность и простоту нахождения элементов. Металанные ОDC могут быть введены конечными пользователями вместе с самими документами или они могут быть получены из других метаданных как часть процесса поглощения (ingest process).

EPrints. Здесь нет такого строгого структурного деления на разделы и коллекции, которые все же играют важную роль, например, для сужения области поиска по репозиторию. Идея модели данных EPrints заключается в том, что все записи эквивалентны и не составляют иерархию. Тем не менее, иерархия необходима для навигации по репозиторию, поскольку пользователь может точно не знать цель своих поисков, имея лишь приблизительное представление о ней. В EPrints эта задача решена с помощью обзоров или

представлений (views) - способ генерировать навигацию любого необходимого типа, используя связанные с элементами поля металанных, т.е. обзор может осуществляться по подразделениям организации, либо по автору, либо, более сложный вариант, по году публикации, а затем по типу и т.п. Таким образом, в модели дан-HHIX EPrints можно обеспечить гибкую поддержку иерархической тематической классификации (например, Классификации библиотеки конгресса) и дерева подразделений организации.

Такие объекты, как элемент, набор файлов, файл, сходны с аналогичными в DSpace. Элемент тоже является основной единицей хранения и содержит все метаданные, предоставляемые для внешнего использования. Отличительной чертой EPrints является возможность динамически генерировать метаданные в различных форматах из внутреннего представления. Еше одно значительное отличие состоит в том, что все типы хранимых материалов классифицированы (книга, статья, диссертация и т.д.) и каждому типу поставлен в соответствие набор внутренних полей металанных.

Таким образом, объекты типа элемент сходны в обеих системах. Это соответствует модели, используемой в ОАІ-РМН, которая вкратце может быть описана как ресурс-элемент-запись. Pecypc может представлять собой как традиционный для библиотек объект (книга, статья), так и другие объекты (рисунок, фильм). Элемент является такой компонентой репозитория, из которой распространяются метаданные о ресурсе. Элемент хранит или динамически генерирует метаданные об отдельном ресурсе в множестве форматов, каждый из которых может быть собран в виде записи посредством протокола ОАІ-РМН.

Иерархическая структура элементов существенно различна. DSpace использует более жесткую систему, хотя она и покрывает большинство нужд репозитория. EPrints позволяет создавать более сложные иерархии на основе разных внешних представлений. Можно сказать, что модель данных EPrints более универсальна.

## 3.2. Форматы файлов

Кажлый хранимый в системе файл связан с определенным форматом. Так как служба хранения является основополагающей функцией библиотечной системы, то для таких систем является существенной возможность распознавать конкретные форматы файлов, загружаемые пользователем. Неотъемлемой частью формата файла является явно или скрыто выраженный способ интерпретации его содержи-MO<sub>L</sub>O<sub>c</sub>

Список поддерживаемых форматов файлов для обеих систем приведен в табл. 2. Как видно из таблицы системы позволяют сохранять и предоставить доступ к большинству наиболее известных типов файлов [21].

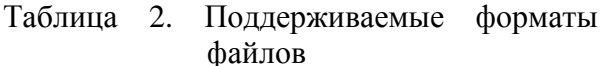

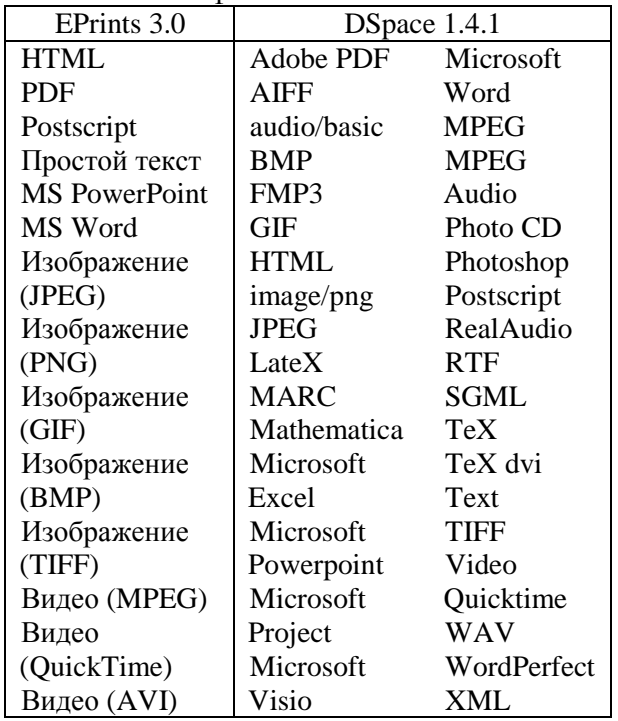

В DSpace-системе каждый хранимый файл дополнительно характеризуется такими уровнем поддержки:

- поддерживаемый формат распознается, и организация предоставляющая услуги  $\Pi$ O размещению информации уверена, что файл этого формата можно будет использовать в будущем, используя любую комбинацию методов, соответствующих тем или иным потребностям;

- известный формат распознается, и организация предоставляющая услуги по размещению информации может сохранять файл как есть и извлекать его в том же формате. Организация, предоставляющая услуги по размещению информации, получить дополнительную попытается информацию, чтобы модернизировать формат до «поддерживаемого» уровня;

- неподдерживаемый формат нераспознаваем, но организация предоставляющая услуги по размещению информации сохраняет файл как есть и позволяет извлекать его из архива в том же формате.

## 3.3. Металанные

DSpace поддерживает три вида метаданных об архивируемом контенте.

Описательные метаданные. Каждый элемент архива имеет ОЛНУ запись метаданных в формате ОДС, который не жестко основан на наборе элементов и квалификаторов профиля библиотечных приложений [22, 23], обеспечиваемого в системе DSpace по умолчанию. Организации с другими требованиями могут его легко изменять, через реестр элементов и квалификаторов.

Другие описательные наборы  $Me$ таданных, например, UNIMARC, могут поддерживаться в обычных текстовых файлах. Разделы и коллекции имеют несколько простых описательных полей металанных (имя и несколько описательных предложений), хранящихся в СУБД.

**Административные** метаданные сохранности включают метаданные (preservation), происхождения (provenance)  $\overline{M}$ политики авторизации данных. Большинство из них хранится в СУБД системы DSpace. Метаданные происхождения хранятся в записях DC. Дополнительно некоторые другие административные метаданные (например, размер файла или MIME-типы) копируются в записях DC так, чтобы они были доступны через протокол ОАІ.

Структурные метаданные включают информацию о том, как представлять элемент или файлы внутри элемента пользователям и отношения между составляющими частями элемента. В качестве примера, рассмотрим диссертацию, состоящую из набора TIFF-изображений, каждое

из которых представляет отдельную страницу диссертации. Структурные метаданные должны включать информацию, что каждое изображение есть одна страница и порядок изображений/страниц. Структурные метаданные в **DSpace** занимают довольно важное место. Внутри элемента, как было вышеописано, файлы могут быть упорядочены в отдельные наборы. Набор может иметь главный файл (primary bitstream). Дополнительные структурные металанные могут сохраняться в простых текстовых файлах.

EPrints использует различные типы описывающих записей, документ.  $\mathcal{C}$ каждым типом документа связан отдельный набор полей метаданных (подмножество множества всех полей метаданных EPrints). Набор включает в себя только записи, используемые конкретным типом документа. Веб-страницы генерируются таким образом. чтобы отображались только те поля металанных, которые соответствуют своему типу документа.

В EPrints выделены следующие типы документов:

- статья  $\mathbf{B}$ журнале, газете.  $He$ обязательно рецензированная, возможно существующая только в электронном виде, как то в онлайн-журнале или на новостном веб-сайте:

- книга или том конференции;

- раздел книги или глава книги;

- монография, возможно технический отчет, отчет по проекту, документация, руководство, протокол дискуссии;

- доклад конференции или семинара документ, постер, речь, лекция или презентация с конференции, семинара или другого события;

- набор данных - связная коллекция количественных данных:

- обучающий ресурс - записи лекций, упражнения, экзаменационные документы или программы курсов;

- другие - что-то в рамках репозитория, но не покрываемое другими категориями.

Для целостности репозитория некоторые поля метаданных являются обязательными и, следовательно, должны быть

заполнены. Каждое поле ввода сопровождается детальным справочным описанием.

#### 3.4. Экспорт/Импорт

EPrints поддерживает целый спектр наборов метаданных. Среди них есть Dublin Core, который считается обязательным в ОАІ-РМН. Для общедоступных элементов репозитория EPrints представляет наружу их метаданные в формате DC. Если какие-либо службы ОАІ запрашивают другой формат метаданных, например, MODS [24], система может корректно обработать и этот запрос.

Данные из EPrints могут экспортироваться в следующих форматах метаданных:

- ВібТеХ библиографический формат металанных:

- OpenURL ContextObject - стандарт метаданных ANSI/NISO Z39.88-2004 [25] лля контекстнозависимых сервисов. обычно полнотекстового поиска;

- OpenURL Dissertation - тот же стандарт, специализированный для ресурсов типа диссертации;

 $-$  OpenURL Journal  $-$  TOT же стандарт, специализированный для ресурсов типа журнал:

- Dublin Core - Дублинское ядро, стандарт метаданных ANSI/NISO Z39.85-2001 (стандарт ISO 15836-2003) [22];

- DIDL - Digital Item Declaration Language, с помощью которого в MPEG-21 описываются сложные электронные объекты [24];

- EndNote - распространенный в научном сообществе библиографический формат ссылок цитирования, используется в коммерческом продукте [26];

- HTML Citation - HTML-формат цитирования для документов, используемый для просмотра или поиска документов в Eprints  $3.0$ ;

- METS - стандарт кодирования и передачи метаданных [27];

- MODS - схема металанных описания объекта:

- Reference Manager - формат метаданных для создания и управления архивами и библиографическими описаниями, экс-

порт в этот формат позволит использовать метаданные Eprints 3.0 в системе Reference Мападег (системе того же класса, что и EndNote);

- Refer - формат, построенный  $\bf{B}$ соответствии со специально отформатидокументом  $(t\text{roff})$ , рованным может использоваться практически любой программой и является довольно обобщенным форматом библиографий [28];

 $-$  Simple Metadata (SimpleMDE)  $\sigma$ набор метаданых является подмножеством полного возможного набора метаданных и используется, когда выполняется быстрая аннотация [29];

- ASCII Citation - обычный текстовый формат:

 $-$  EP3 XML  $-$  экспорт в XML.

**DSpace.** Для реализации функций экспорта и импорта в системе предусмотрены плагины переходов (crosswalk) plugins). Это программные модули, осуществляющие перевод между метаданными DSpace-объектов и определенным внешпредставлением. Как правило это НИМ пары плагинов для импорта и экспорта. Например, из формата метаданных MODS во внутренний формат DSpace и наоборот. Используемые плагины перечислены в конфигурационном файле.

Инсталляция DSpace 1.4.1 включает следующие плагины переходов,  $HC$ пользуемые в рамках протокола ОАІ-PMH:

- METS - стандарт кодирования и передачи метаданных;

- MODS - схема метаданных описания объекта:

- QDC - квалифицированное Дублинское Ядро - основной набор метаданных системы DSpace [23];

- DIDL - Digital Item Declaration Language.

#### 4. Использование

В этом разделе рассмотрим роли пользователей, процесс депонирования и внешнее использование, т.е. просмотр и поиск.

## 4.1. Пользователи, группы и права

EPrints. Изначально конфигурация EPrints представляет четыре группы пользователей определяемые правами доступа:

- минимальный пользователь может просматривать содержимое репозитория. списки подписываться на рассылки, создавать хранимые поиски;

- лепонент облалает правами минимального пользователя, владеет собственной рабочей областью, куда он может загружать элементы, и может подавать элементы из рабочей области редактору на рассмотрение;

- редактор обладает правами депонента, и может принимать, отклонять или удалять элементы, поданные пользователями для размещения в репозитории;

- администратор обладает правами редактора, а также может управлять пользовательскими учетными записями и элементами репозитория.

Существует **ВОЗМОЖНОСТЬ** конфигурировать права доступа для каждой группы пользователей, например, ограничивать темы, доступные отдельному редактору для проверки, или пропускать шаг редакторской проверки в случае, если депонирование инициируется хорошо известной доверенной группой пользователей. Такая конфигурация может быть осуществлена посредством редактирования соответствующих файлов. В процессе депонирования для каждого элемента выбирается, будет ли он общедоступным, либо разрешение просматривать его будет дано только зарегистрированным пользователям, или только редакторам и администраторам (т.е. только штату репозитория).

**DSpace.** Многие функции DSpace. например, просмотр и поиск документов в системе, могут выполняться анонимно, но чтобы выполнить внесение документов пользователю нужно зарегистрироваться.

О каждом пользователе DSpace хранит такую информацию:

адрес электронной почты;

- фамилию и имя;
- пароль;

 $-$  список коллекний. относительно которых пользователь уведомляется о новых поступлениях;

- признак саморегистрации, T.e. учетная созлана ли была запись пользователя автоматически системой либо, например, в результате обращения к администратору.

DSpace обладает более продвинутой системой прав пользователя по сравнению c EPrints. которая тесно связана с применяемой моделью данных. Выделены следующие группы пользователей: депоненты, администраторы, участники процесса депонирования, подписчики и пользователи с разрешением просматривать не общедоступные элементы. Группы пользователей можно также рассматривать в качестве ролей.

Гибкая система прав доступа в DSpace позволяет ограничивать доступ  $\overline{\mathbf{K}}$ различным частям архива. Каждому разделу архива можно назначить группу пользователей, которым разрешается доступ к данному разделу. Каждой коллекции назначается множество из отдельных пользователей и групп, которые будут депонентами для этой коллекции, будут иметь доступ к содержимому, играть роль редакторов, или, наконец, администрировать коллекцию.

Пользователь может быть accoциирован с несколькими группами одновременно. Каждый пользователь группы наделяется соответствующими правами. Управление группами и отдельными пользователями осуществляется посредством веб-интерфейса и не требует, во-первых, специальных программистских навыков, во-вторых, доступа к операционной системе, где установлено программное обеспечение DSpace. Аналогично, редактирование прав доступа к разделу или коллекции осуществляется посредством веб-интерфейса. Конечно, чтобы иметь доступ к функциям управления, необходимо войти в систему с правами администратора.

Гибкая система авторизации DSpace основана на привязке действий к объектам  $pecvpco$ <sup>s</sup>) списков  $(n_{0}numu \kappa u)$  $\overline{M}$ пользователей (групп), которые могут их выполнять. Существует две специальные

группы - «администраторы», где пользователи могут совершать любые действия, и «анонимный». которая содержит всех пользователей системы. Назначение политики действия для элемента группе пользователей «анонимный» означает, что каждый пользователь системы может совершать это действие. Например, большинство элементов DSpace имеют политику лля анонимных пользователей ЧТЕНИЕ.

Чтобы пользователь мог выполнить лействие с объектом системы, он должен иметь разрешение, которое должно быть задано явно. В табл. 3 и 4 соответственно представлены перечень возможных действий, которые понимает система авторизации и политики ресурсов.

Таблица 3. Возможные действия в DSpace

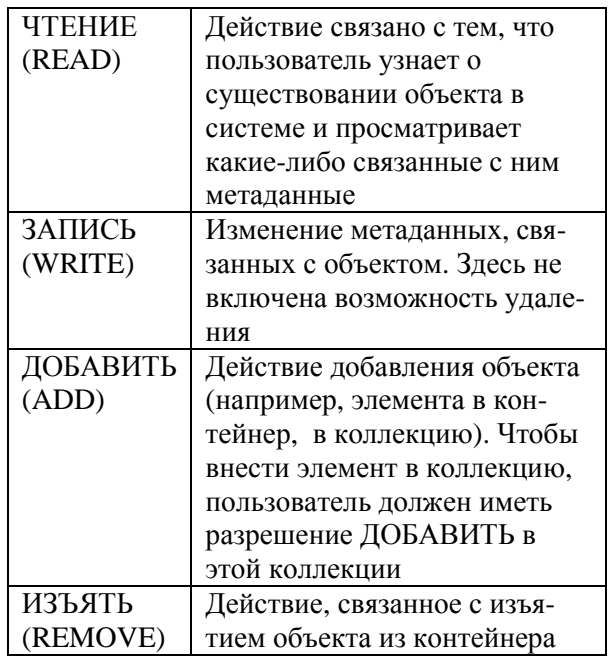

Обращаем внимание, что здесь нет действия УДАЛИТЬ. Для того, чтобы «удалить» объект из архива (например, элемент) нужно иметь разрешение ИЗЪ-ЯТЬ на все объекты (в данном случае, коллекцию), которая его содержит.

B. идеале, ничто поступающее в систему DSpace не должно когда-либо удаляться; однако, на практике иногда требуется удаление. Элементы могут быть удалены из DSpace одним из двух способов. Они могут быть «изъяты», это означает, что они остаются в архиве, но полностью скрыты для обозрения. В этом если пользователь случае. пытается получить доступ к изъятому элементу, ему

посылается сообщение, указывающее, что элемент был удален. В другом случае, элемент может также быть «удален», когда все его следы удалены из архива.

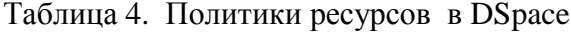

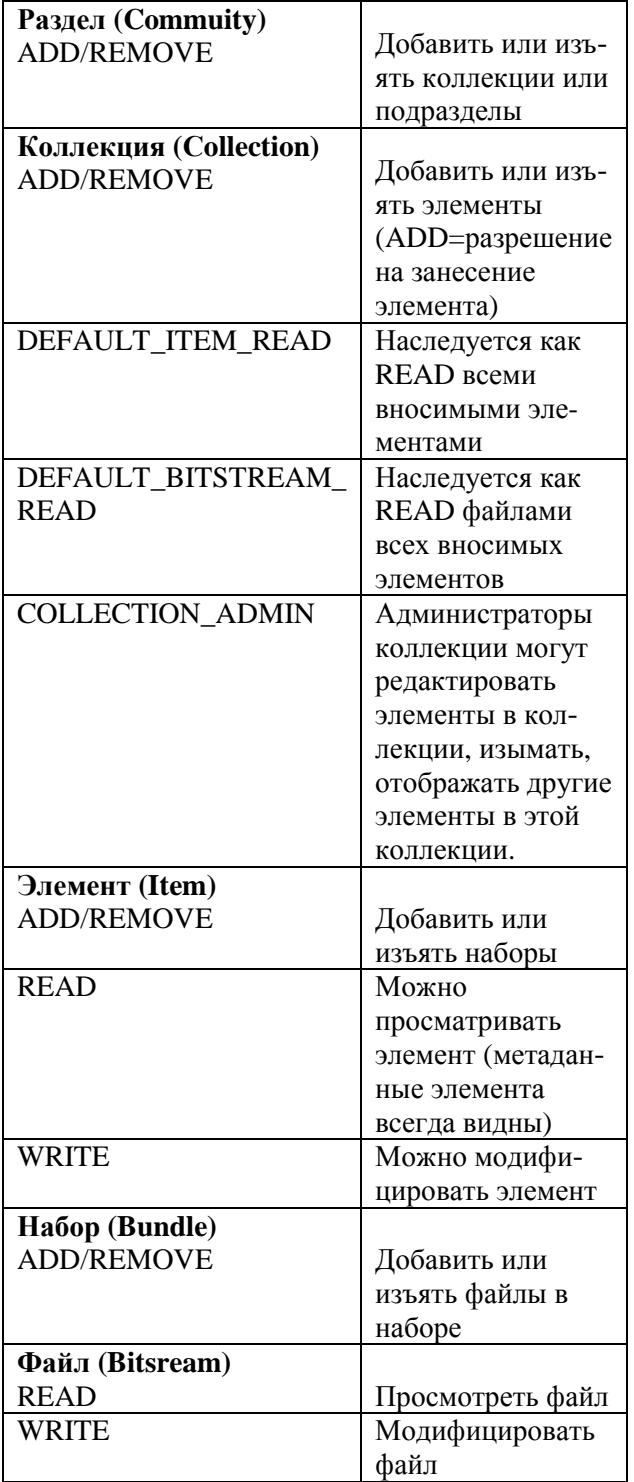

Делая общий вывод, можно сказать, что с точки зрения ролей и прав доступа EPrints лучше подходит для однородных репозиториев, где не имеют значения права пользователя, выходящие за рамки обычного, т.е. не требуется назначение прав разнообразным группам пользователей для доступа к различным частям репозитория. Такая система проста и не требует настройки прав пользователей. Что же касается DSpace, то эта система обладает более гибкой системой прав доступа, которая позволяет ограничивать доступ к различным частям архива. Возможность администрирования и управления процессом депонирования посредством веб-интерфейса является удобной и простой в использовании в DSpace.

#### 4.2. Депонирование

EPrints. Когда новый пользователь регистрируется в системе, ему выделяется отдельная рабочая область, куда он может загружать свои документы. В процессе депонирования (занесения) нового элемента пользователь должен выполнить следующие шаги (здесь рассматривается последовательность действий при изначальной конфигурации):

выбрать тип документа;

загрузить файлы, при необходимости создать наборы файлов;

ввести описание элемента;

продолжить описание выбрать тему, соответствующую элементу;

элемент на редакторскую подать проверку, принимая лицензионное соглашение.

На любом шаге процесс депонирования элемента можно прервать без потери данных, введенных на предыдущих шагах. Некоторые поля являются обязательными, что означает невозможность подачи элемента на редакторскую проверку в случае их незаполнения.

**DSpace.** По аналогии с EPrints, у пользователя есть рабочая область, где хранятся загруженные документы. Последовательность депонирования в DSpace описана лалее (конфигурация по умолчанию):

- выбрать коллекцию, которой будет принадлежать элемент:

- выбрать опции, влияющие на множество полей, доступных для ввода на последующих шагах;

- ввести значения **ОСНОВНЫХ** полей металанных:

- ввести ключевые слова, классифицирующие тему элемента, а также ввести дополнительные поля метаданных;

- загрузить файлы;

- проверить, все ли в порядке с загруженными файлами и их форматом; отредактировать в случае наличия ошибок;

- проверить, все ли в порядке во всех данных, введенных ранее; отредактировать в случае наличия ошибок:

- принять лицензионное соглашение.

Подобно EPrints, прерывание процесса депонирования безопасно с точки зрения сохранности введенных данных.

В основном, последовательность депонирования совпадает для обеих систем. EPrints обладает немного более дружественным интерфейсом, так как, во-первых, набор полей ввода не определяется на Information Package  $\equiv$ пакет полачи информации) [15], XML-документ метаданных и несколько файлов контента, в объект «процесса приема» (In Progress Submission). Аналогично ЛЛЯ сборки объекта «процесса приема» используется передача элементов конечным пользователем через веб-интерфейс.

В зависимости от политики коллекции, которую нацелено внесение, может  $\mathbf{B}$ стартовать рабочий процесс (workflow). Что позволяет редакторам или контролеосуществлять проверку вносимых рам материалов и гарантировать его пригодность для включения в коллекцию.

Когда завершен процесс внесения пакетный или через веб-интерфейс, то включается следующий шаг поглощения рабочий процесс (workflow) либо «инсталлятор элемента» (Item Installer). В DC добавляется сообщение о «происхожде-

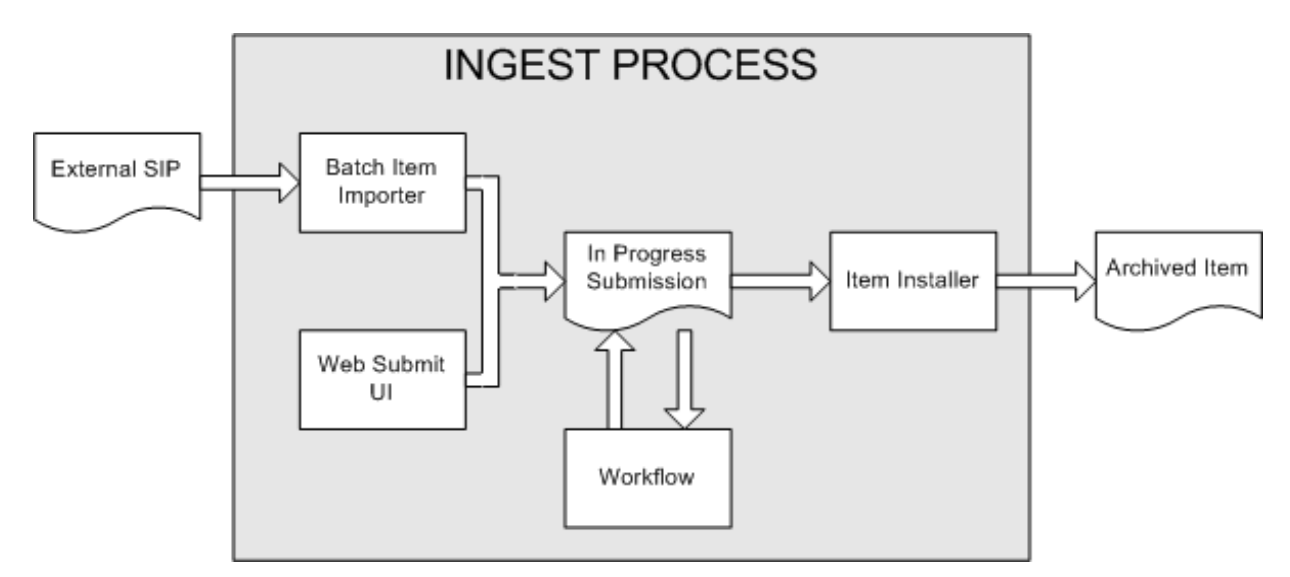

Рис. 2. Процесс поглощения в DSpace

дополнительном шаге выбором соответствующих опций, а строится по выбранному типу документа; во-вторых, количество шагов меньше из-за лучшей группировки полей ввода. Однако, система DSpace более производительна, и процесс депонирования здесь в целом проходит быстрее.

#### 4.3. Процесс поглощения и занесения

На рис. 2 показан процесс поглощения в системе DSpace. Приложение «Пакетный импорт элементов» (Batch Item Importer) преобразовывает внешний SIP (Submission нии» (provenance message), которое включает имена файлов и контрольные суммы вносимого контента. Подобным же образом, всякий раз, когда рабочий процесс изменяет состояние (например, редактор разрешил внесение), добавляется аналогичное предложение «происхождения». Это позволяет проследить, как элемент изменился с тех пор, как его внес пользователь. Также в DSpace применяется система историй (History system), однако «происхождение» облегчает получение доступа в конкретный момент.

Как только успешно завершен рабочий процесс, объект «процесса приема» поглощается «инсталлятором элемента», который конвертирует его в полностью соответствующий репозиторию **DSpace** элемент. «Инсталлятор элемента»:

- назначает дату внесения;

- лобавляет значение металанных "date.available" в запись метаданных DC;

- добавляет дату публикации, если ничего другого нет;

- добавляет, сообщение «происхождения» (включая контрольные суммы файла);

- назначает постоянный идентификатор дескриптора (Handle);

- добавляет элемент в целевую коллекцию, и добавляет соответствующую политику авторизации;

- добавляет новый элемент к индексам поиска и просмотра.

#### 4.4. Внешнее использование

**DSpace** по умолчанию не обладает таким красивым интерфейсом как EPrints. Однако, на основе DSpace существуют репозитории с прекрасным дизайном. Он позволяет конечным пользователям обнаруживать контент множеством таких способов:

- по внешней ссылке, например, дескриптору (Handle);

- поиск по одному или нескольким

ключевым словам в металанных или извлеченном полном тексте:

- просмотр по индексам названия, автору, дате и предметной теме.

Поиск - существенный компонент обнаружения объектов в любой библиотечной системе. Учитывая высокие пользовательские требования к поисковым машинам, предоставление как можно большего числа поисковых возможностей важная особенность **DSpace**. Модуль индексации и поиска DSpace имеет очень простой API, который предоставляет возможность индексации нового контента, регенерации индекса и выполнения поиска по всему архиву, разделу, подразделу или коллекции. За АРІ стоит свободно распространяемая поисковая Java-машина Lucene, которая предоставляет поиск по полям метаданных, удаление стоп-слов, выполнение поиска слова во всех его морфологических формах, возможность инкрементно добавлять новый индексируемый контент без регенерации всего индекса. Индексы поиска конфигурируемы, что позволяет организациям настраивать индексируемые поля метаданных. Система предоставляет простой и расширенный поиск (рис. 3). Другой важный механизм обнаружения материалов в DSpace просмотр это процесс, где пользователь просматривает конкретный индекс, например, индекс названия, и в процессе поиска интересующих

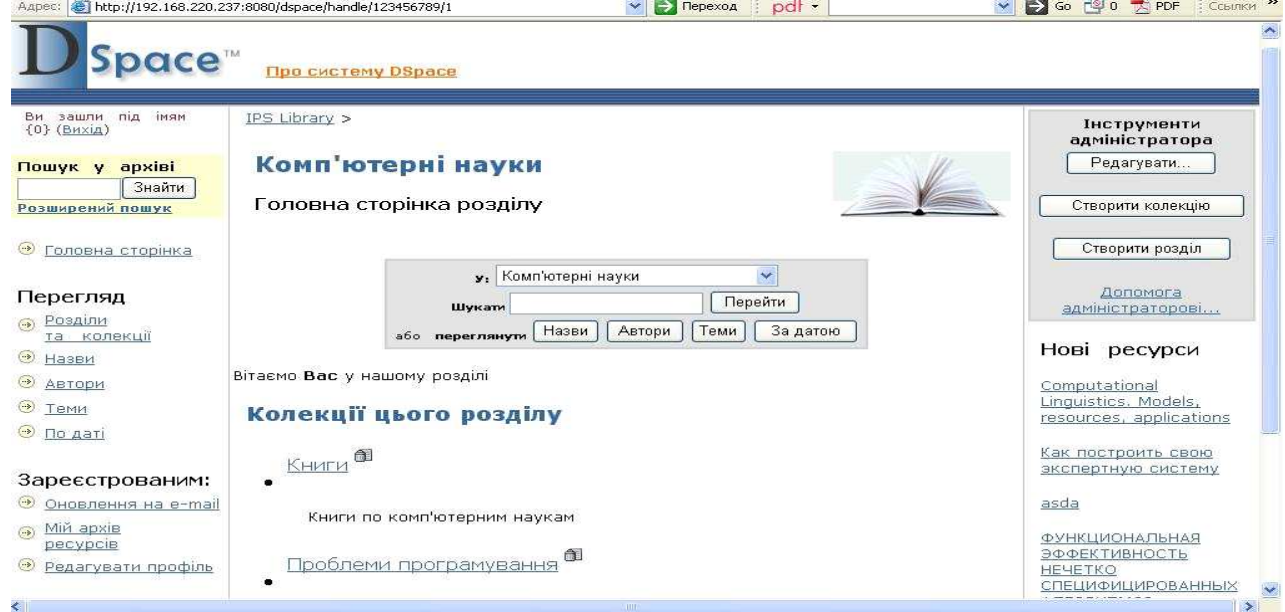

Рис. 3. Главная страница раздела системы DSpace

элементов проводит по нему навигацию. Подсистема просмотра обеспечивает простой API, где предоставляется возможность определить индекс и его подраздел. Затем подсистема просмотра раскрывает часть интересующего индекса. Индексы, которые могут быть просмотрены: название элемента, автор элемента, дата выпуска элемента и предметные термины.

Дополнительно, просмотр может ограничиваться до элементов внутри определенной коллекции или раздела.

− **EPrints.** Последняя версия EPrints имеет привлекательный и удобный веб-интерфейс (рис. 4). При модификациях в настройках системы обычно остаются неизменными такие возможности:

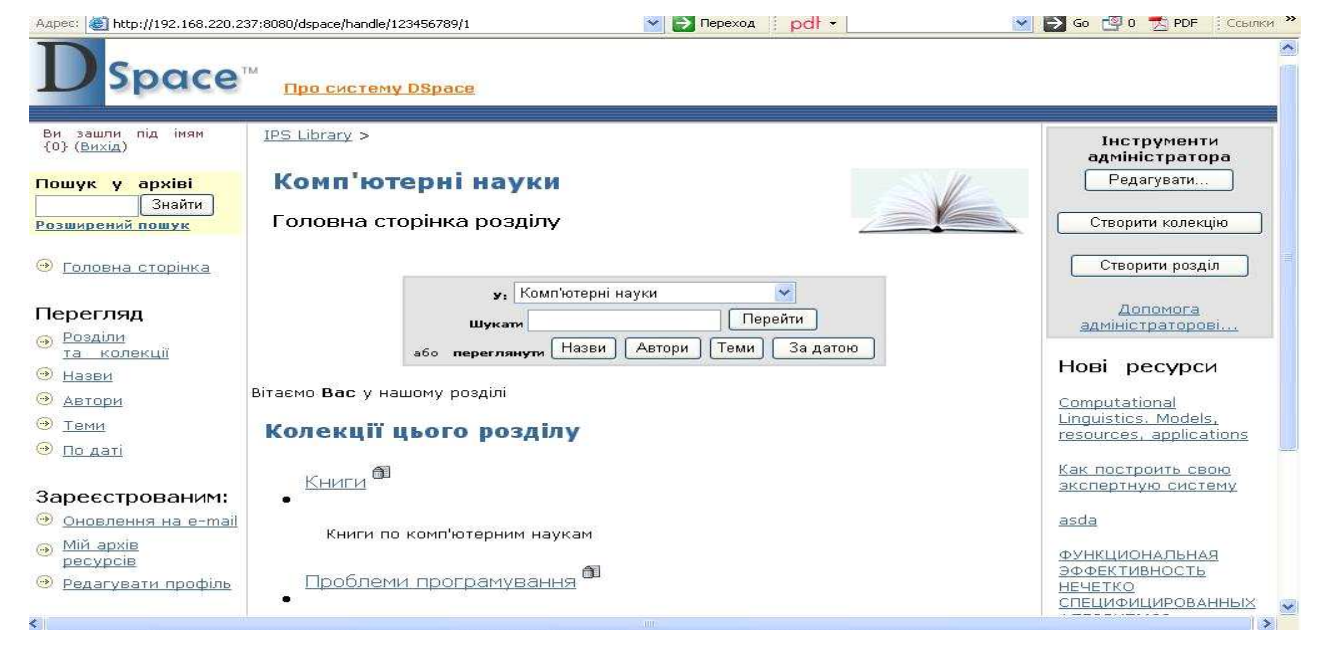

Рис. 3. Главная страница раздела системы DSpace

- доступно несколько типов навигации по репозиторию. Изначальная конфигурация включает просмотр по году излания и по теме:

- простой поиск;

- расширенный поиск, где для многокритериального поиска представлено множество полей метаданных. Здесь же доступен полнотекстовый поиск;

- каждое поле ввода сопровождается кнопкой с изображением вопросительного знака, щелчок по ней открывает краткое пояснение о том, что должно быть введено в это поле:

- доступна лента RSS по содержимому архива;

- можно просмотреть послелние поступления.

#### 5. Технические различия

#### 5.1. Установка и необходимое программное обеспечение

Установка и изначальная конфигурация для обеих систем может быть вы-

# Бібліотека ІПС

полнена в течение одного рабочего дня при наличии:

1. Опыта установки программного обеспечения на базовой операционной системе.

2. Собственно установочных файлов системы электронных библиотек.

3. Другого необходимого программного обеспечения (см. табл. 5).

**EPrints.** После установки всего программного обеспечения, необходимого лля функционирования системы. изнаконфигурация и инсталляция чальная EPrints осуществляется с помощью одного интерактивного скрипта. В результате созлается первый репозиторий  $\mathfrak{O}$ конфигурацией по умолчанию. Кроме того, несколько периодических заданий нужно добавить в таблицу cron: для полнотекстовой индексации, посылки уведомлений по электронной почте и генерирования обзоров по репозиторию.

**DSpace.** После установки  $\overline{m}$ граммного обеспечения, необходимого для DSpace, систему нужно распаковать и

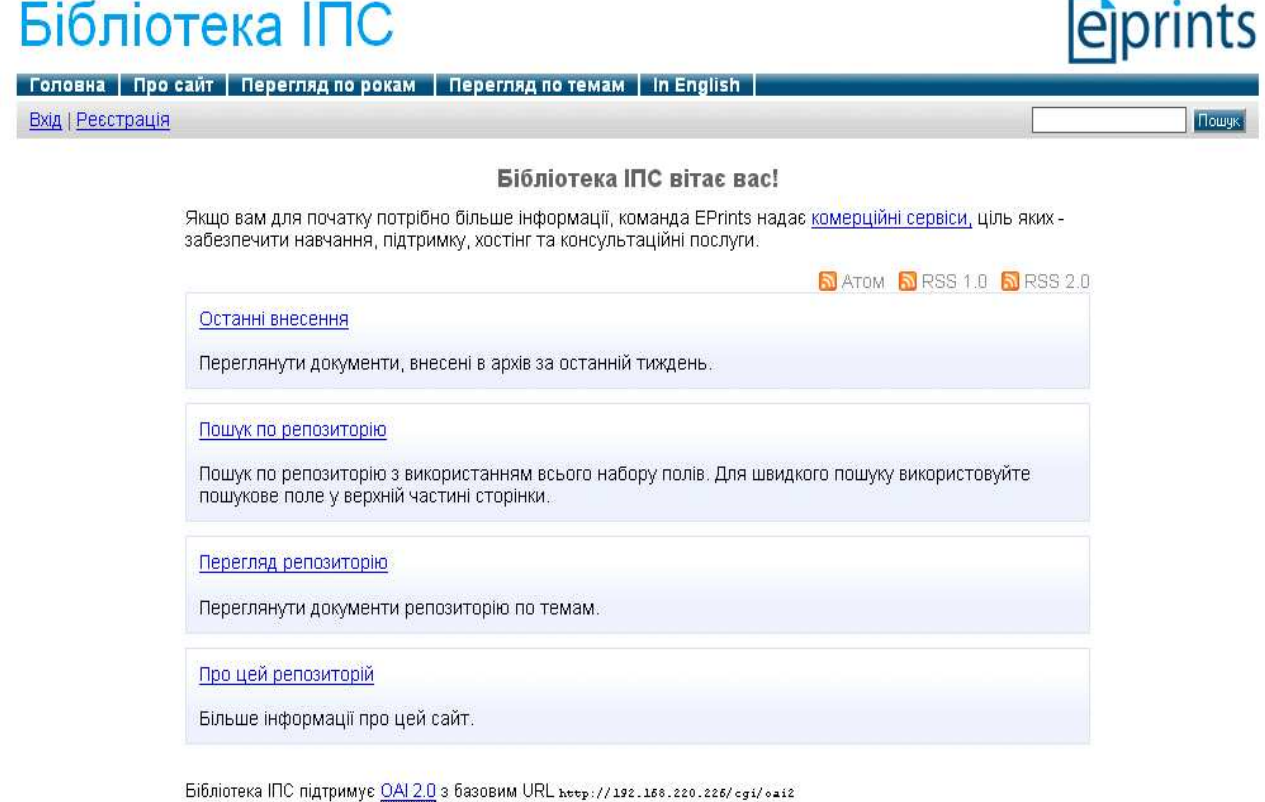

Бібліотека IПС базується на системі EPrints 3, розробленій в Школі електроніки та комп'ютерних наук при Саутгемптонському університеті. Подальша інформація та ejprints розробники системи.

Рис. 4. Главная страница системы Eprints

сконфигурировать, отредактировав конфигурационный файл. После чего добавить задания в сгоп таблицу: периодическая очистка базы данных, индексация, рассылка почты и сбор статистики.

| $\overline{10}$ | <b>EPrints</b>  | <b>DSpace</b> |
|-----------------|-----------------|---------------|
| Операционная    | Unix-подобная   | Unix-по-      |
| система         |                 | добная        |
| Веб-сервер      | Apache          | Apache        |
|                 | (включая        | Tomcat<br>ИЛИ |
|                 | mod_perl)       | эквивалент    |
| Сервер баз      | <b>MySQL</b>    | PostgreSQL    |
| данных          |                 | или Oracle    |
| Библиотеки      | Perl с модулями | Java, Apache  |
| языков          | perl-Unicode-   | Ant           |
| программиро-    | String, perl-   |               |
| вания           | XML-LibXML      |               |

Таблина 5. Необхолимое ПО

#### 5.2. Поддержка многоязычности

**EPrints.** Почти все языко-зависимые части интерфейса собраны в отдельных файлах простой структуры. Эти файлы делятся на три группы:

системные, не зависящие от конкретного репозитория фразы;

интерфейса, части которые МОГУТ отличаться в разных репозиториях, они представляют собой изначальную конфигурацию для создания репозитория;

конфигурация каждого репозитория, вначале просто копия конфигурации по группы умолчанию. Файлы кажлой хранятся в разных папках, которые содержат подпапки для каждого языка (рис. 5).

К сожалению, сді-скрипт set\_lang не включен в последнюю версию EPrints, поэтому функция переключения языков доступна только с помощью скрипта из предыдущей версии. Для того чтобы пользователи могли легко переключать язык. необходимо в шаблоны веб-интерфейса вставить соответствующие ссылки на скрипт. В целом, локализация EPrints проводится легко. И она достаточно полна в том смысле, что обладая полным переводом языко-зависимых файлов, только несколько фраз в интерфейсном тексте остаются непереведенными, скорее всего пропущенные разработчиками по недосмотру.

Однако, в EPrints нет возможности отображать метаданные отдельного элемента репозитория на разных языках. Это было бы полезно не только для просмотров и поисков, но даже в большей степени для сбора метаданных. В системе EPrints только поле Тема может быть представлена на нескольких языках, либо с помощью редактора тем, либо посредством соответствующего XML файла. Также нет возможности менять структуру библиографических ссылок в системе в зависимости от выбранного языка, хотя соответствующие стандарты отличаются в разных странах.

Внутренне EPrints использует  $KO$ дировку UTF-8 для всех полей метаданных и их значения могут быть введены на любом языке, но пока еще не все функции

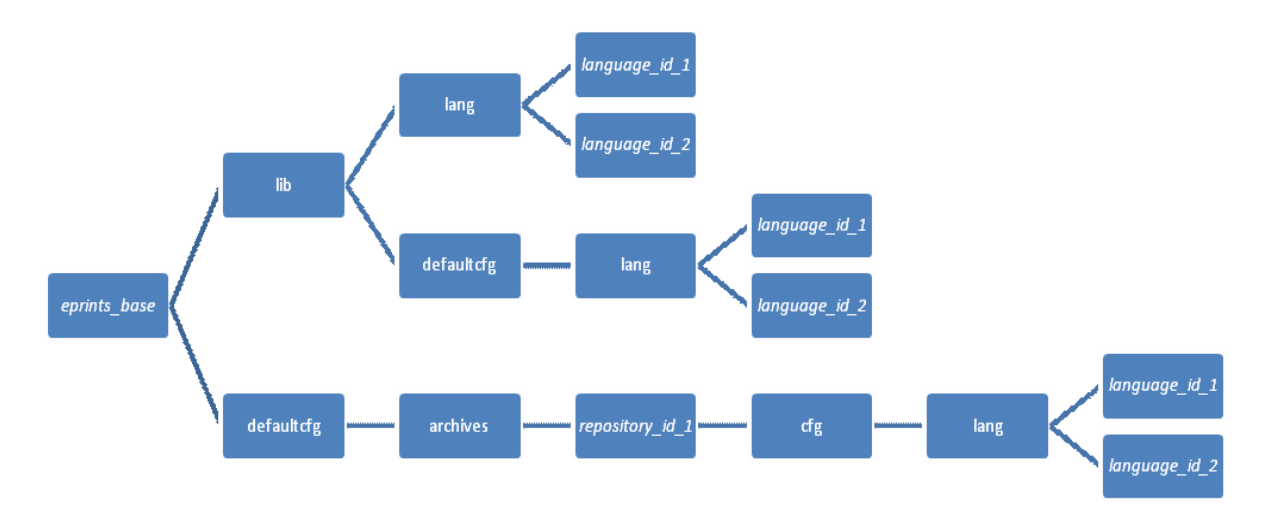

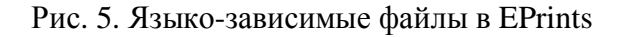

системы обрабатывают эту кодировку правильно. Например, ошибки такого типа были обнаружены в формате почтовых сообшений, рассылаемых системой, а также в функционировании расширенного поиска при использовании нелатинских символов в поле Автор.

**DSpace.** Прежде всего опишем **ОСНОВНУЮ** версию системы.  $\mathbf{a}$ затем дополнения и исправления от сторонних разработчиков. В DSpace есть только один ресурсный файл, содержащий большинство фраз интерфейса. Чтобы локализовать интерфейс, необходимо иметь перевод этого файла с видоизмененным именем. Когда пользователь входит в систему через вебинтерфейс, язык определяется автоматически по предпочтениям, указанным в веббраузере. Переключение языков недоступно. Шаблоны писем электронной почты и файлы помоши не включены в локализацию. Нет также возможности ввести новости и описания коллекций на разных языках.

Однако существует несколько сторонних дополнений к системе, добавляющих переключение языков, возможность сообщения локализовать электронной почты и тексты справки. Имена коллекций и разделов, их описания, новости сайта остаются непереводимыми.

В отличие от EPrints, значения метаданных могут быть добавлены на нескольких языках, хотя и не в обычном процессе депонирования, а на дополнительном шаге редактирования метаданных (это означает, что нужно провести дополнительные необычные манипуляции). Тем не менее, только первое из введенных значений используется для отображения на экране, вне зависимости от языка. Единственным исключением является возможность вводить альтернативные заголовки документа.

Общий вывод таков, что локализованный интерфейс и многоязычный сайт можно создать для обеих систем. В EPrints это проделать проще благодаря удачному архитектурному решению. В DSpace такой уровень локализации достигается с помощью сторонних дополнений. Обе системы не поддерживают многоязычные метаданные в интерфейсе.

## 6. О проекте

Анализ ряда программных продуктов, реализующих системы электронных библиотек был проведен в рамках проекта по информатизации НАН Украины «Разработка проектных решений автоматизированного библиотечного сервиса в Интересах организаций НАН Украины». Было выбрано несколько систем, среди которых рассматривались DSpace и EPrints. Обе системы были успешно установлены и запущены как действующие службы локальной сети DSpace, а EPrints лоступен по адресу http://eprints.isofts.kiev.ua. Установленая, настроенная, локализованная и поллерживаемая в настояшее время библиотечная система DSpace научного архива Национального университета «Киево-Могилянская академия» доступна по адресу http://www.library.ukma. kiev.ua/dspace/.

#### Заключение

EPrints и DSpace - системы одного и того же класса, предоставляющие полный спектр функциональности для создания электронных репозиториев. Обе системы поддерживают ОАІ-РМН, но отличаются структуре молели ланных. Илея  $\overline{10}$ разделов в DSpace хороша, но и поддержка в EPrints разнообразных классификаций свои преимущества. **EPrints** имеет поддерживает больше форматов метаданных, но тут недостает поддержки расширенного Дублинского Ядра. EPrints более удобен для локализации, однако обе системы не поддерживают многоязычного представления металанных.

Резниченко В.А., Проскудина Г.Ю., Овдий  $1 O.M.$ Создание цифровой библиотеки коллекций периодических изданий на основе Greenstone. Электронные

библиотеки. – 2005. – 8. Вып. 6. http://www.elbib.ru/index.phtml ?page=elbib/rus/journal/2005/part6.

- 2. Новицкий А*.*В*.,* Кудим К*.*А*.,* Резниченко В*.*А*.,* Проскудина Г*.*Ю*.* Создание научных архивов с помощью системы EPrints // Проблемы программирования. – 2007. –  $N_2$  1. – C.46-60.
- 3. Кудим К*.*А*.,* Проскурина Г*.*Ю*.,* Резниченко В*.*А*.* Создание научных электронных библиотек с помощью системы DSpace // Проблемы программирования. – 2007. –  $\text{No } 3. - \text{C}$ . 49-60.
- 4. *DSpace* Federation Web site http://dspace.org/
- 5. *EPrints* Software http://software.eprints.org/
- 6. *Registry* of Open Access Repositories http:// roar.eprints.org/
- 7. Open Archives Initiative. http://openarchives. org/
- 8. *The Open* Archives Initiative Protocol for Metadata Harvesting Protocol Version 2.0 of 2002-06-14. http://www.openarchives.org/OAI/2.0/openar chivesprotocol.htm
- 9. *Open* Source BSD License. Available at http://www.opensource.org/licenses/bsdlicense.php
- 10. *Kahn R., Wilensky R.* A Framework for Distributed Digital Object Services, May 1995. http://www.cnri.reston.va.us/home/ cstr/arch/k-w.html
- 11. *Arms W.Y*. Key Concepts in the Architecture of the Digital Library, D-Lib Magazine, July 1995.

http://www.dlib.org/dlib/July95/07arms.html

- 12. *Arms W.Y., Blanchi C., Overly E.A*. An Architecture for Information in Digital Libraries, D-Lib Magazine, February 1997. http://www.dlib.org/dlib/february97/cnri/ 02arms1.html
- 13. *Payette S., Lagoze C*. Flexible and Extensible Digital Object and Repository Architecture, in Christos N. and Stephanidis С. eds., Research and Advanced Technologies for Digital Libraries: Proc. of the Second European Conference, ECDL '98, Heraklion, Crete, Greece, 1998, http://www.cs. cornell.edu/payette/papers/ ECDL98/FEDORA.html
- 14. *Thornton S., Ross W.* Virginia Dons FEDORA: A Prototype for a Digital Object

Repository. DLib Magazine 6, 7/8 (July/August 2000). http://www.dlib.org/ dlib/july00/staples/07staples.html

- 15. *Consultative* Committee for Space Data Systems, Reference Model for an Open Archival Information System (OAIS), CCSDS 650.0-B-1, Blue Book, Issue 1, January 2002. http://public.ccsds.org/ publications/ archive/650x0b1.pdf
- 16. *EPrints* GNU License http://software. eprints.org/gnu.php
- 17. *Nixon W.J*. DAEDALUS: Initial experiences with EPrints and DSpace at the University of Glasgow. Ariadne, Vol. 37 October 2003. http://www.ariadne.ac.uk/issue37/nixon/ intro.html
- 18. *The Greenstone* Digital Library Software http://www.greenstone.org/
- 19. *CERN* Document Server Software (CDSware). http://cdsware.cern.ch/
- 20. *Tansley R., Bass M., Stuve D., Branchofsky M., Chudnov D.* The DSpace Institutional Digital Repository System: Current Functionality. In Proc. of JCDL 2003.
- 21. А *Guide* to Institutional Repository Software. 3rd Edition. Open Society Institute. (2004). http://www.soros.org/openaccess/pdf/ OSI\_Guide\_to\_IR\_Software\_v3.pdf
- 22. *ANSI/NISO* Z39.85-2001. The Dublin Core Metadata Element Set. – National Information Standards Organization. (2001). http://techstreet. com/cgibin/pdf/free/335284/z39.85-01.pdf
- 23. *Dublin* Core Library Application Profile*.*  http://dublincore.org/documents/2002/09/24/l ibraryapplication-profile/
- 24. *Understanding* Metadata. National Information Standards Organization. (2004). http://niso.org
- 25. *ANSI/NISO* Z39.88-2004. The OpenURL Frame-work forContext-Sensitive Services. National Information Standards Organization. (2005). http://www.niso.org/standards/resources/Z39\_88\_2004.pdf
- 26. *EndNote*. Bibliographies Made Easy. Getting Started Guide. Thomson. (2006), 86 p. http://scientific.thomson.com/media/pdfs/ ENXGettingStartedGuide.pdf
- 27. *Metadata* Encoding and Transmission Standard (METS). http://www.loc.gov/standards/mets/
- 28. *Ossanna J.F., Kernighan B.W., Heirloom* Documentation Tools. Nroff/Troff User's

Manual. 2007. http://heirloom.sourceforge.net/doctools/ troff.pdf

29. *Simple* Metadata Annotation Specification. Version 6.2. Linguistic Data Consortium. (2004). http://projects.ldc.upenn.edu/MDE/ Guidelines/SimpleMDE\_V6.2.pdf

Получено: 29.05.2007

### Об авторах**:**

Резниченко Валерий Анатольевич*,*  кандидат физико-математических наук, старший научный сотрудник,

Проскудина Галина Юрьевна*,* 

научный сотрудник,

Кудим Кузьма Алексеевич*,*  аспирант.

#### Место работы авторов*:*

Институт программных систем НАН Украины, 03187, Киев-187, проспект Академика Глушкова, 40. Тел. (044) 526 5139; 526 6033. Email: reznich@isofts.kiev.ua gupros@isofts.kiev.ua kuzmaka@isofts.kiev.ua